# FOR AGAINST CATS Crack Product Key Full Free [32|64bit]

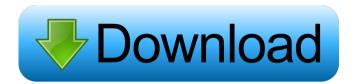

### FOR AGAINST CATS Activation Code Free PC/Windows

FOR AGAINST CATS is a CMD console-based utility that enables and disables the computer keyboard from keystrokes based on a cat's presence or absence. The application runs in 'console' mode with a GUI. I had so much fun writing it, even though it's not the greatest of all ideas (though I think it could still be improved). It's a really simple tool that (at the time of writing) doesn't have any competition. It's like a cat version of having a full-screen mode. If you're looking for a better solution, please continue to use the suggestions I give you! Also, I decided to allow you to preview the app on a PC without any installed programs. Simply right-click on the app's icon and select "Run As Administrator" and press "OK" to run the tool. THE PORTED VERSION: As promised, the app has been ported to run on Windows 10. There are no major changes, however, there are some graphical improvements such as a more realistic and fancy logo and the app window is now resizable. I have tested the app on Windows 7, 8, and 10, it works on all of them (with slight variations). THE DOWNLOAD LINK: Link removed. Sorry, but we're not going to host the app any longer and we would prefer it to be on a different website for reasons that we will not reveal here. HISTORY: I wrote this a long time ago (a year or so, actually), it was originally part of a much more complex application but I decided to make it stand on its own. At the time it was originally published, it was called "FOR KIDS" because my primary objective was making a keylogger for my kids that would disable your keyboard if they touched it. I actually have the source code of this app somewhere, but I can't find it. So, I had to re-write everything and release it as a stand-alone product, hence the name change and the renaming of the source files (to add a ".cat" suffix to them). The source code is still in my hard drive and I can access it, it's just hard to search for it. The first step to having the source code is to get the original FOR KIDS project, which I have, and then you will find the cat-related source code in the "C:\Projects\FOR

## FOR AGAINST CATS With Product Key

The Rinzo XML Editor is a lightweight XML editor with a couple of useful features. It is designed to be a simple, useful tool for helping you with XML. You can use it as an XML WYSIWYG (What You See Is What You Get) editor. It also has an XML Source Code Explorer. The editor is also available as an ActiveX control in Visual Basic, VBScript and in Java. The Rinzo Editor supports Microsoft Visual Studio and the free Microsoft XMLExpress. Rinzo XML Editor Features: Rinzo Editor Features: Simple XML Editor: Rinzo is a XML editor that allows you to create and edit XML. You can choose any text area for your XML. You can use the Rinzo source code explorer to search and display the XML. You can also click on the XML to open the editor. Rinzo is a WYSIWYG editor. This means that you can see what you are doing and what your XML looks like. You can use the XML editor to quickly create, read, and edit XML. You can also use the XML editor to create and edit document by document or folder by folder. XML Document Explorer: The XML Document Explorer allows you to browse, search, and display the XML in a tree view. You

1/4

can use the menu at the top to sort the document by element name, attribute name, or text. You can use the menu at the top to choose which language you want to view the document in. The XML Explorer has an option to view the XML in the original XML file format. If you click the file button you will be presented with a save dialog box. You can save the XML document as a text file, HTML file, or XML file. You can also load an XML file into the document. You can also use the XML Document Explorer to open, save, search, and display other XML files. You can also view the XML files in the text format or HTML format. The format you use is determined by the format that the document was saved in. XML Source Code Explorer: The XML Source Code Explorer allows you to view and edit the XML in a source code format. It will show you all of the elements and attributes. It will show you all of the child elements and attributes. The XML Source Code Explorer supports syntax highlighting, word wrapping, line numbers, and syntax error highlighting. You can also use the menu 81e310abbf

2/4

### **FOR AGAINST CATS Activation Code Free**

The Man's Get A Life<sup>TM</sup> author asks you to try a small application for itself, so it can inform other people about it. ------ Press the following key combination: Both CTRL keys pressed at the same time. At this point, you'll be able to select from the following options: None - the mouse will be the only way to interact with the operating system Hidden (console mode) - the mouse will still be used, however, without the ability to scroll the screen. You'll be able to interact with the app Disabled - mouse and keyboard will be completely disabled. The app will have no choice but to stay dormant. The Man's Get A Life<sup>TM</sup> author asks you to try a small application for itself, so it can inform other people about it. ----- Press the following key combination: Both CTRL keys pressed at the same time. At this point, you'll be able to select from the following options: None - the mouse will be the only way to interact with the operating system Hidden (console mode) - the mouse will still be used, however, without the ability to scroll the screen. You'll be able to interact with the app Disabled - mouse and keyboard will be completely disabled. The app will have no choice but to stay dormant. The Man's Get A Life<sup>TM</sup> author asks you to try a small application for itself, so it can inform other people about it. ------Press the following key combination: Both CTRL keys pressed at the same time. At this point, you'll be able to select from the following options: None - the mouse will be the only way to interact with the operating system Hidden (console mode) - the mouse will still be used, however, without the ability to scroll the screen. You'll be able to interact with the app Disabled - mouse and keyboard will be completely disabled. The app will have no choice but to stay dormant. The Man's Get A Life<sup>TM</sup> author asks you to try a small application for itself, so it can inform other people about it. ------ Press the following key combination: Both CTRL keys pressed at the same time. At this point, you'll be able to select from the following options: None - the mouse will be the only way to interact with the operating system Hidden (console mode) - the mouse will still be used, however, without the ability to scroll

#### What's New In?

"FOR AGAINST CATS" is a convenient, yet minimal application which helps you protect your keyboard from cat's mischievous inputs. Simply press both CTRL keys, which activates "CAT MODE" and there you have it - your keyboard is locked. Press Ctrl + A to unblock. What's new in this version: Version 1.0.6.1 - Full version fix Version 1.0.6 - added basic support for a keyboard in a console mode What's new in this version: Version 1.0.5 - fixed the update checks Version 1.0.4 - fixed the crash when the program was started Version 1.0.3 - fixed the update checks Version 1.0.2 - fixed the update checks Version 1.0.1 - fixed the menu screen Version 1.0 - initial release Homepage: Author's Description: Probably the easiest way of protecting your PC from sneaky-cat keyboard inputs All in all, it may seem a bit unapproachable, however, the application does work as advertised as it truly offers a fast and dependable way of blocking and unblocking your computer's keyboard. Simply press both CTRL keys, which activates "CAT MODE" and there you have it - your keyboard is locked. Press Ctrl + A to unblock. What's new in this version: Version 1.0.6.1 - Full version fix Version 1.0.6 - added basic support for a keyboard in a console mode Details This program is a simple program that does exactly what the name suggests, it helps you protect your PC from the keyboard inputs of your cat. There are two modes that you can operate this program in: Safe mode and Risk mode. Safe mode - allows the keyboard to be used, it is generally set on by default. Risk mode - blocks the keyboard and disables any accidental changes made to the system. It is generally set to "OFF" by default. In the risk mode the keyboard is blocked in two ways: 1. You can lock the keyboard with the SHIFT key pressed or 2. You can lock the keyboard with the LOCK key pressed. Before you start using this application, you must be sure that you are comfortable with the idea of protecting your PC from your cats. If you are the least bit concerned about the potential damage that this application may cause your computer and even the possible data loss, then you can always go into safe mode and continue using your

## **System Requirements:**

1. Windows® 7 2. Windows® Vista 3. Windows® XP 4. Windows® 2000 5. Windows® 95/98/ME 6. Mac OS® 9.x or higher (32-bit and 64-bit) 7. Intel® Core™ 2 Duo or higher, AMD Athlon™ 64 2.2 GHz or higher 8. 2 GB RAM 9. 5 GB available space 10. Internet Connection with 100 Mbps download rate or higher 11. Note: a DVD

https://bascomania.com/wp-content/uploads/2022/06/adjequi.pdf

https://dogrywka.pl/wp-content/uploads/2022/06/olifor.pdf

https://tidyloop.co/wp-content/uploads/2022/06/siriry.pdf

https://visiterlareunion.fr/wp-content/uploads/2022/06/XDESK.pdf

https://www.waggners.com/wp-content/uploads/rebeteod.pdf

https://lightsout.directory/wp-content/uploads/2022/06/laveedi.pdf

http://tlcme.org/wp-content/uploads/2022/06/MonaServer.pdf

https://zakadiconsultant.com/wp-content/uploads/2022/06/nantash.pdf

https://findbazaar-images.s3.ap-south-1.amazonaws.com/wp-content/uploads/2022/06/06070713/cherfeor.pdf

https://kharrazibazar.com/wp-content/uploads/2022/06/glevyd.pdf

4/4